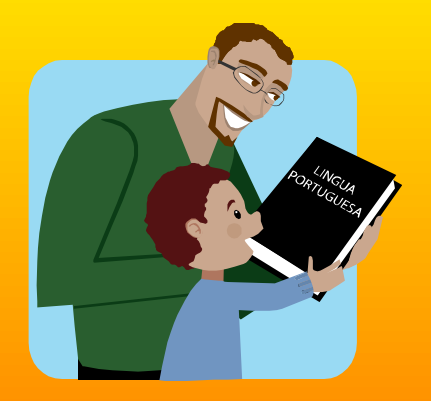

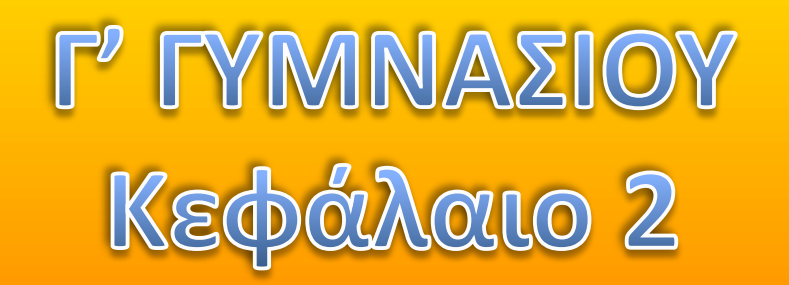

# **Logo - MicroWorlds Pro** Βασικές εντολές

## - Σημειώσεις : Χρήστος Μουρατίδης

*Κάντε κλικ για ζναρξθ…*

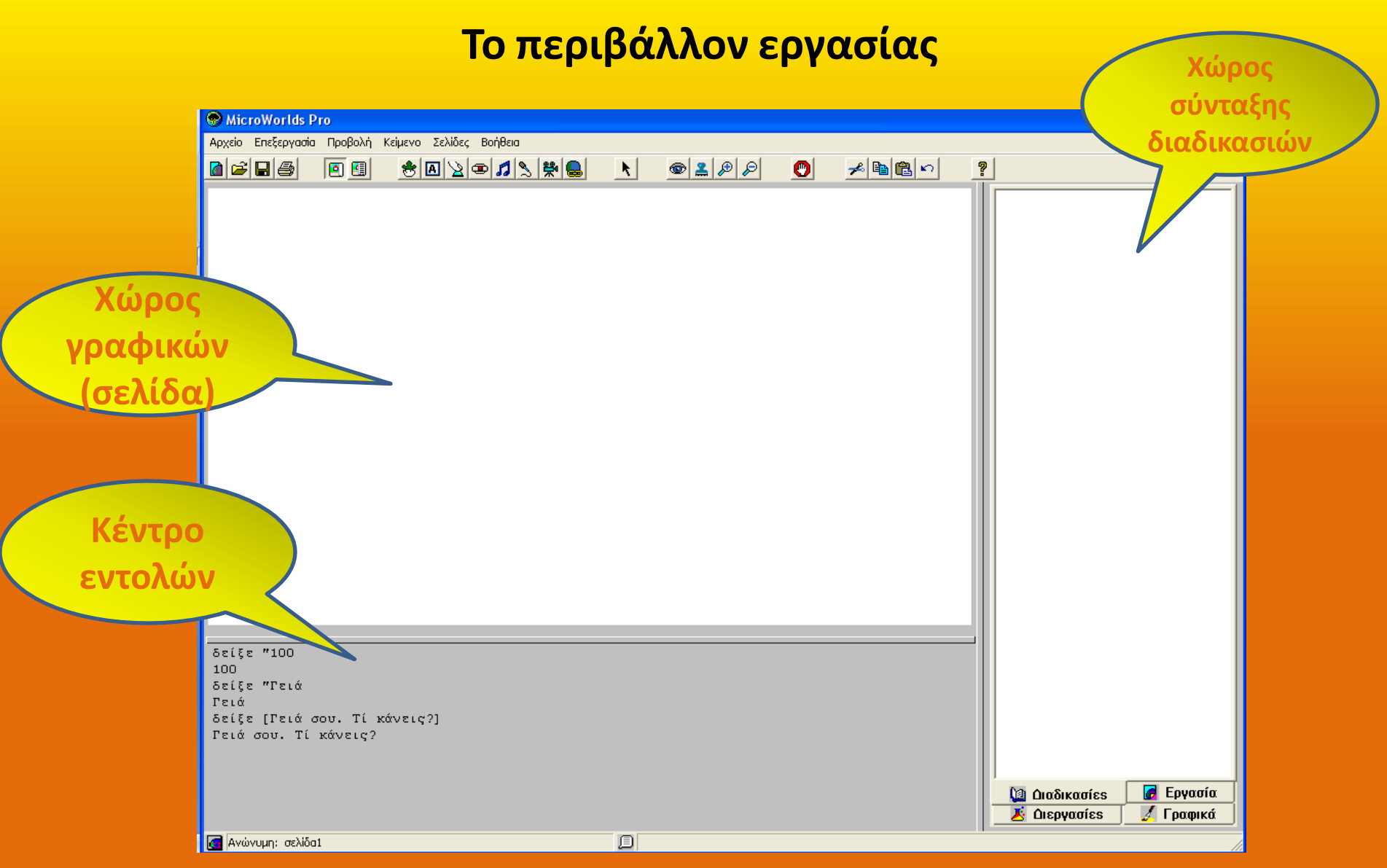

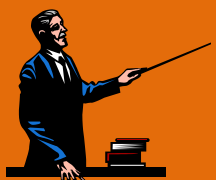

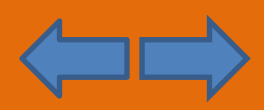

#### **Κέντρο εντολών**

- Εδώ δίνουμε τις εντολές. Μόλις πατήσουμε [Enter] ο διερμηνευτής της Logo παίρνει την εντολή και την εκτελεί αμέσως.
- Οι εντολές είναι στα ελληνικά.

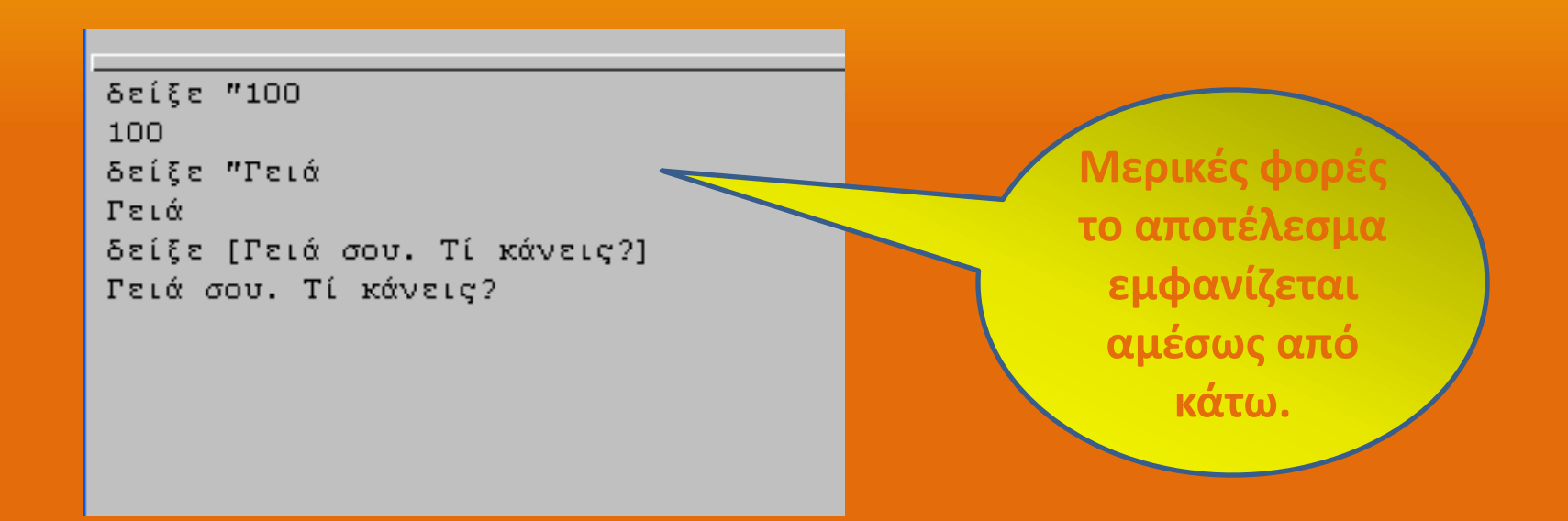

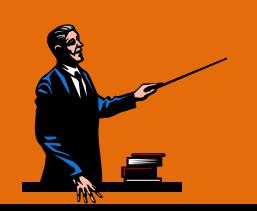

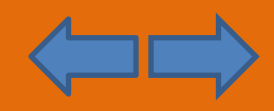

#### **Δεδομζνα**

- Τα δεδομένα που χειρίζεται το πρόγραμμά μας στη Logo είναι 3 ειδών :
	- **Αρικμοί** : Π.χ. 4, -19, 3.14 κ.α.
	- Λέξεις **: Π.χ. Νίκος, σπίτι κ.α.**
	- Λίστες (σύνολα λέξεων) : Π.χ. [Ο Νίκος είναι σπίτι]. Οι λέξεις πρέπει να βρίσκονται μέσα σε αγκύλες []

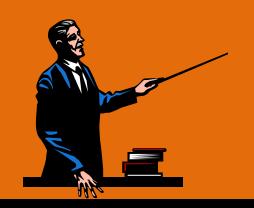

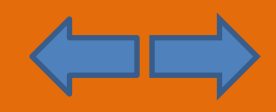

### **Εντολζσ εξόδου**

Είναι οι εντολές που εμφανίζουν ένα δεδομένο ή ένα αποτέλεσμα στην οθόνη :

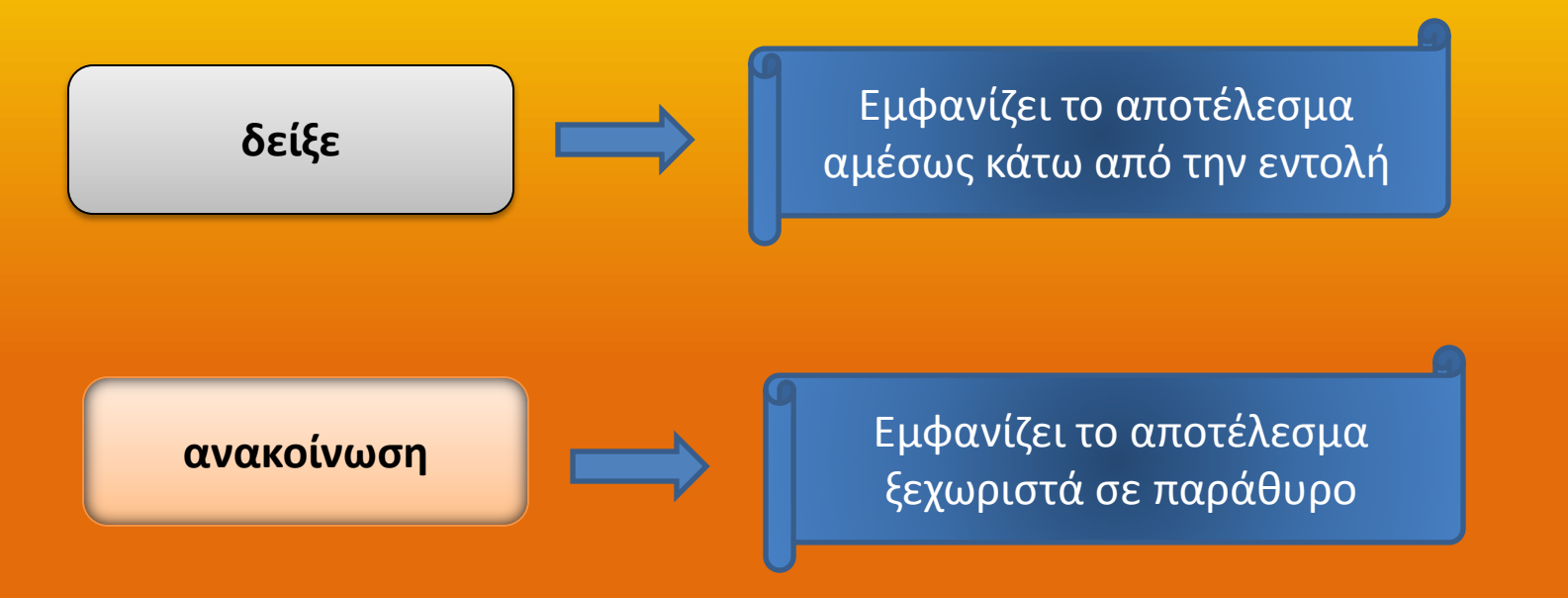

**Σημ :** *Οι εντολές είναι δεκτές και χωρίς τόνους. Π.χ. δείξε και δειξε είναι αποδεκτές.* Επίσης, δεν πειράζει αν γράφουμε με κεφαλαία ή όχι : Π.χ. δείξε και Δείξε και ΔΕΙΞΕ *για τθ Logo είναι το ίδιο.*

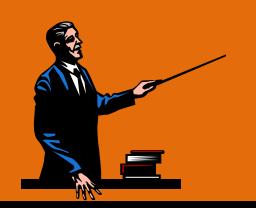

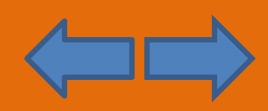

#### **Εντολι δείξε**

• Εμφανίζει το αποτέλεσμα αμέσως κάτω από την εντολή, στο κέντρο εντολών

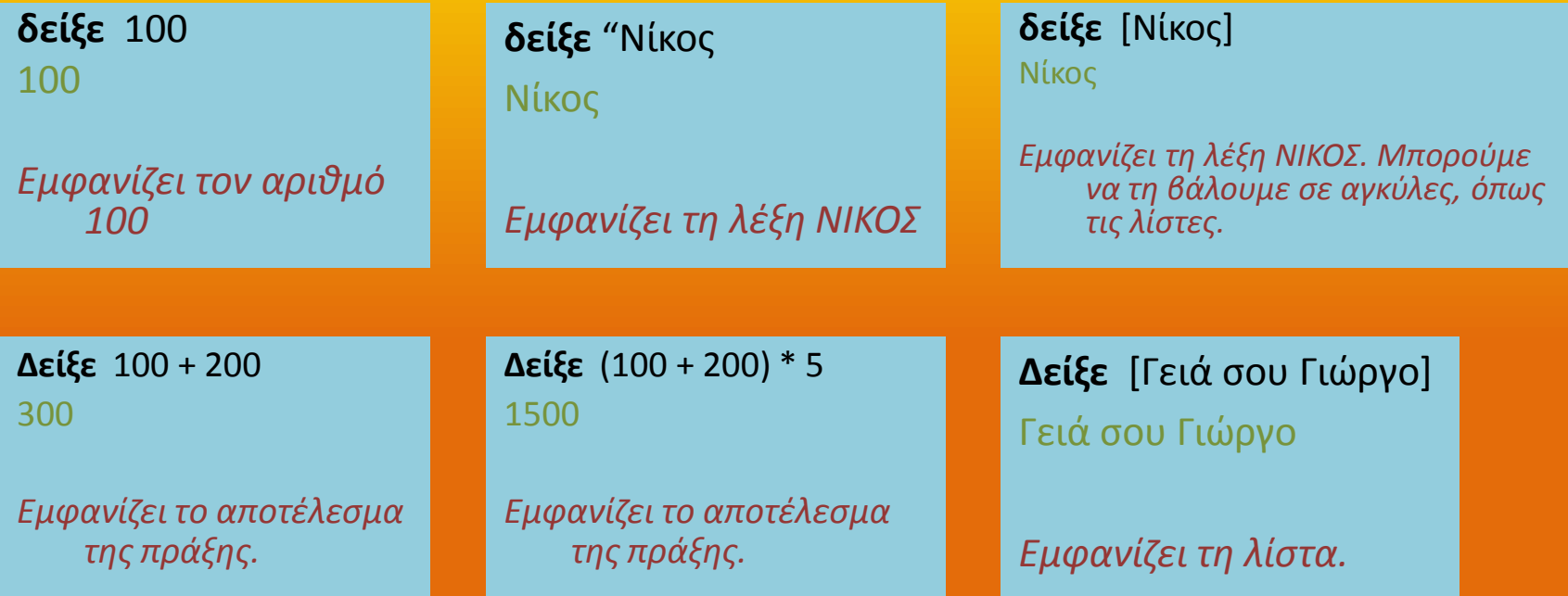

• Προσέξτε να αφήνετε κενά μεταξύ των αριθμητικών τελεστών στις πράξεις.

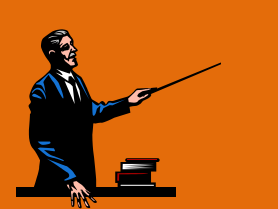

#### **Αριθμητικοί τελεστές :**

- **+** Κάνει πρόσθεση
- **Κάνει αφαίρεση**
- **\* Κάνει πολλαπλαςιαςμό**
- *Κάνει διαίρεση*

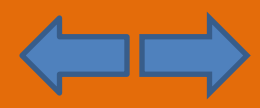

#### **Εντολή ανακοίνωση**

• Εμφανίζει το αποτέλεσμα ξεχωριστά σε παράθυρο

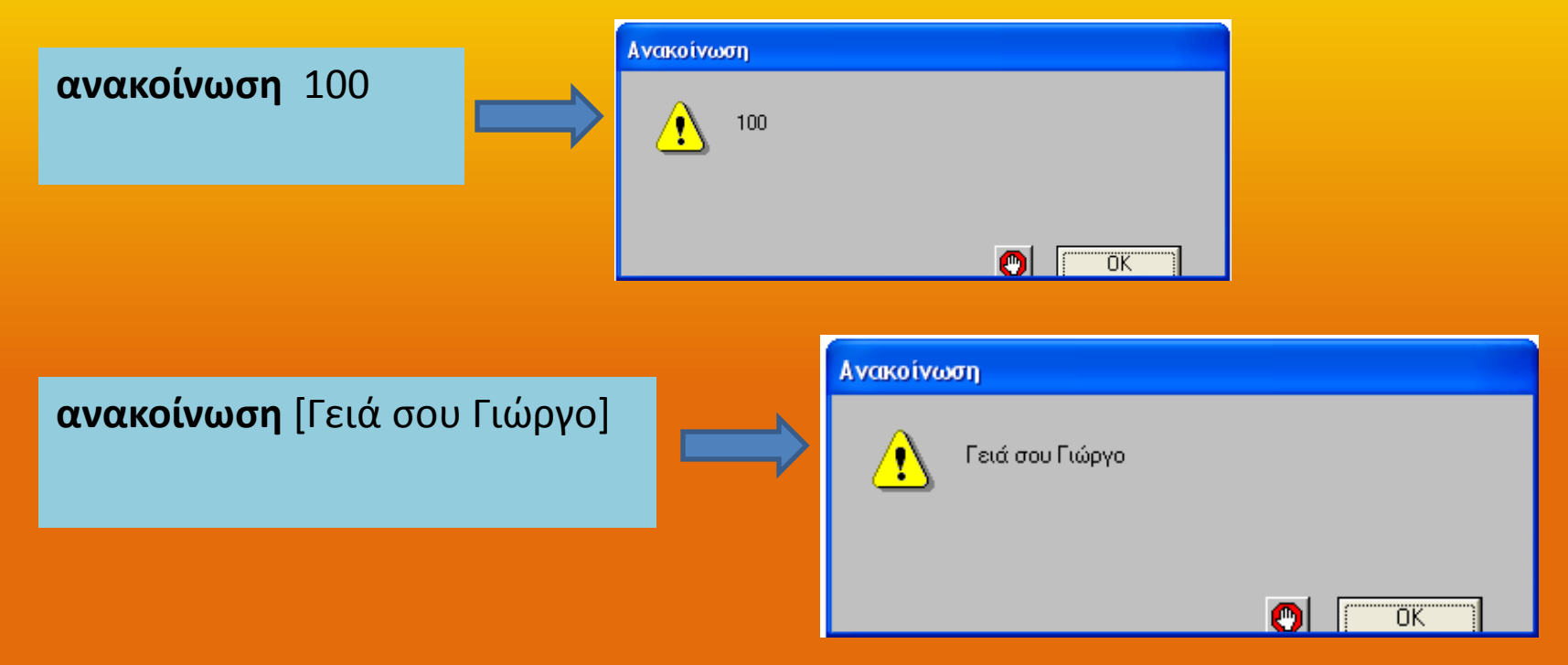

• Γενικά, κάνει ό,τι και η εντολή δείξε αλλά το αποτέλεσμα εμφανίζεται σε ξεχωριστό παράθυρο.

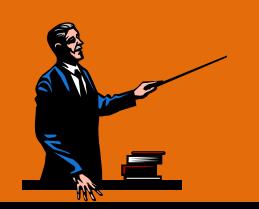

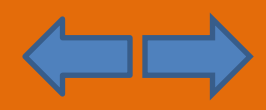

#### **Μεταβλητές**

• Τα δεδομένα και τα αποτελέσματα που χειρίζεται ή Logo μπορούν να **αποθηκεύονται στη μνήμη** του υπολογιστή, σε θέσεις που ονομάζονται μεταβλητές.

**Μεταβλητή =** Μία θέση στη μνήμη που κρατάει κάποια τιμή (αριθμό, λέξη ή λίστα).

Στη μεταβλητή δίνουμε ένα περιγραφικό **όνομα** σχετικό με την τιμή που περιέχει. Π.χ. αν κρατάει ένα μάθημα μπορούμε να την ονομάσουμε «μάθημα».

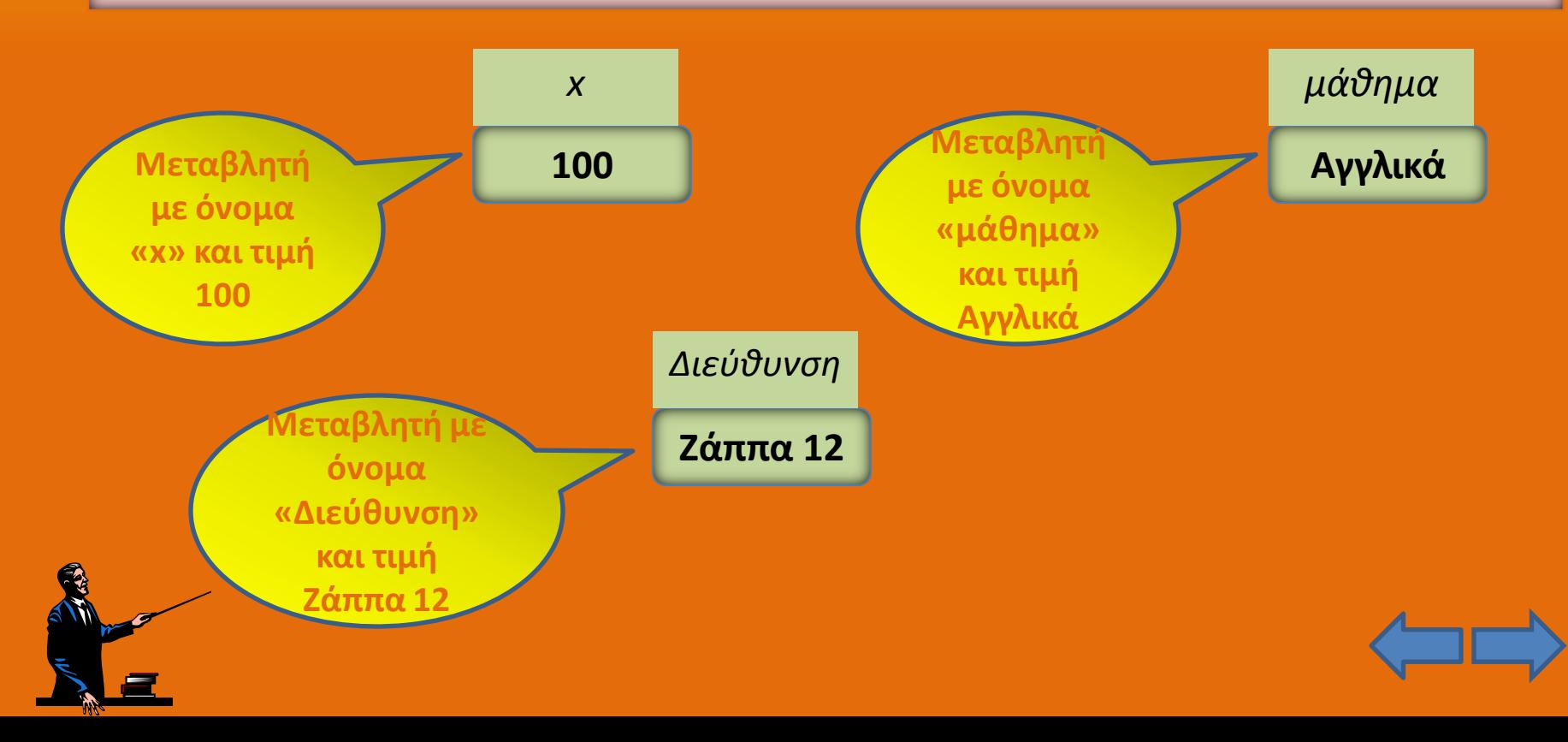

#### <u>Πώς βάζουμε τιμή σε μία μεταβλητή</u>

• Με δύο τρόπους :

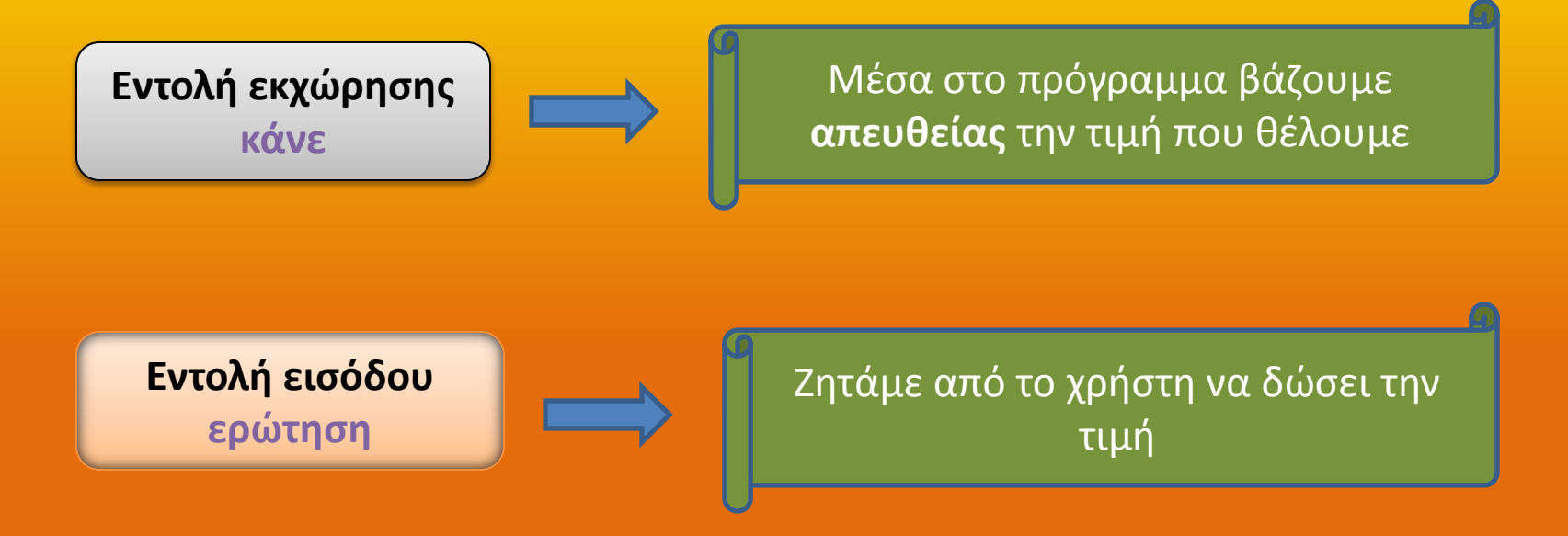

Στην πρώτη περίπτωση (**εντολή κάνε**) εμείς οι προγραμματιστές βάζουμε μία τιμή *απευκείασ ςτθ μεταβλθτι ενϊ ςτθ δεφτερθ περίπτωςθ (εντολή ερώτηση) τθ*  <u>ζητάμε από το χρήστη και μόλις τη δώσει αυτή μπαίνει στη μεταβλητή.</u>

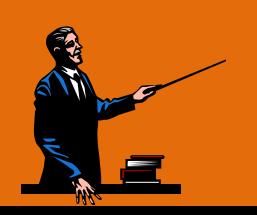

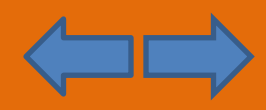

#### **Εντολή κάνε**

• Εκχωρεί (βάζει) μία τιμή απευθείας σε μία μεταβλητή

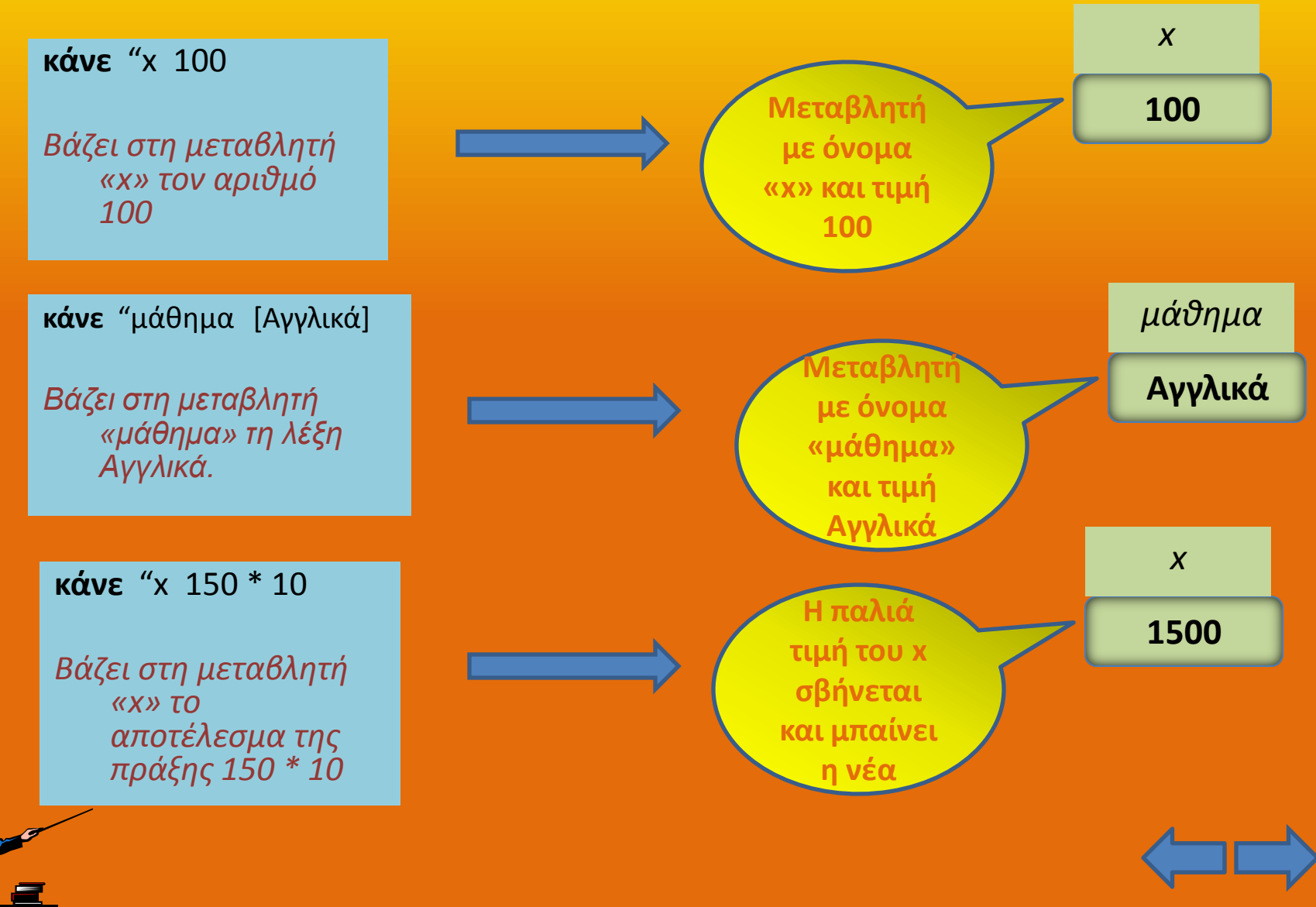

#### **Εντολές εισόδου**

Είναι οι εντολές που δέχονται ένα δεδομένο από το χρήστη :

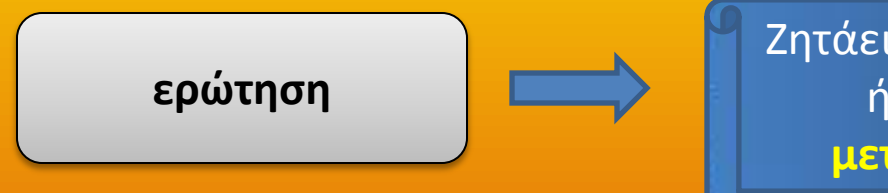

Ζητάει από το χρήστη μία τιμή (αριθμό, λέξη ιή λίστα) και τη βάζει σε μία **ειδική μεταβλητή** που έχει όνομα απάντηση

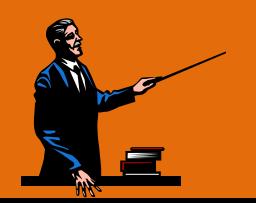

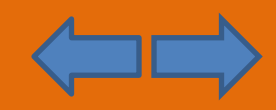

### **Η εντολή ερώτηση**

- Εμφανίζει ένα παράθυρο όπου ζητάει από το χρήστη μία τιμή (αριθμό, λέξη ή λίστα)
- Την τιμή αυτή (απάντηση του χρήστη) τη βάζει προσωρινά σε μία ειδική **μεταβλητή που έχει όνομα απάντηση**

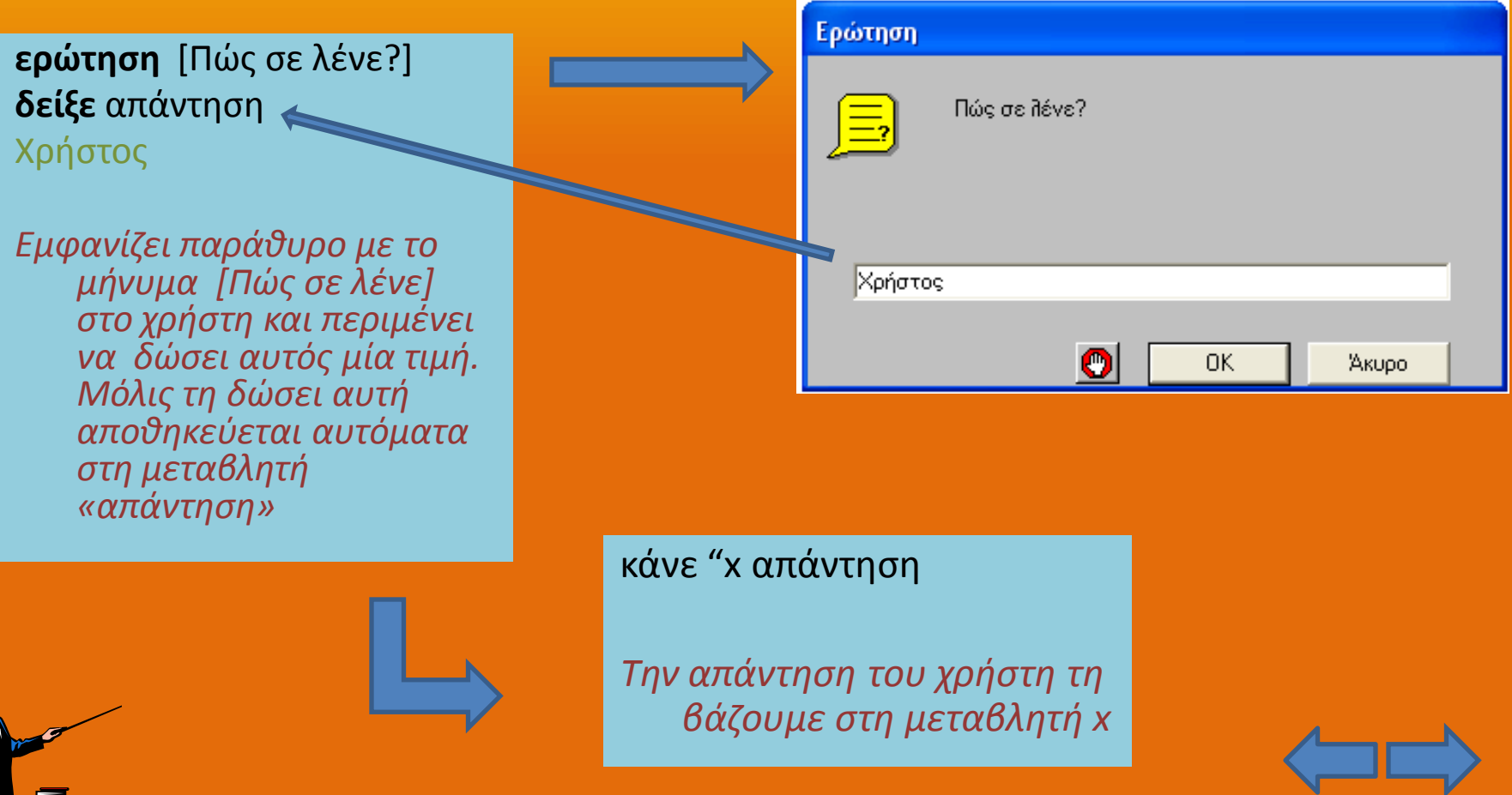

#### **Πώς χρησιμοποιούμε μία μεταβλητή**

• Με όποιο τρόπο και να εισάγουμε μία τιμή σε μία μεταβλητή (με εντολή κάνε ή εντολή ερώτηση) κάποια στιγμή θα τη χρησιμοποιήσουμε σε άλλο σημείο του προγράμματος.

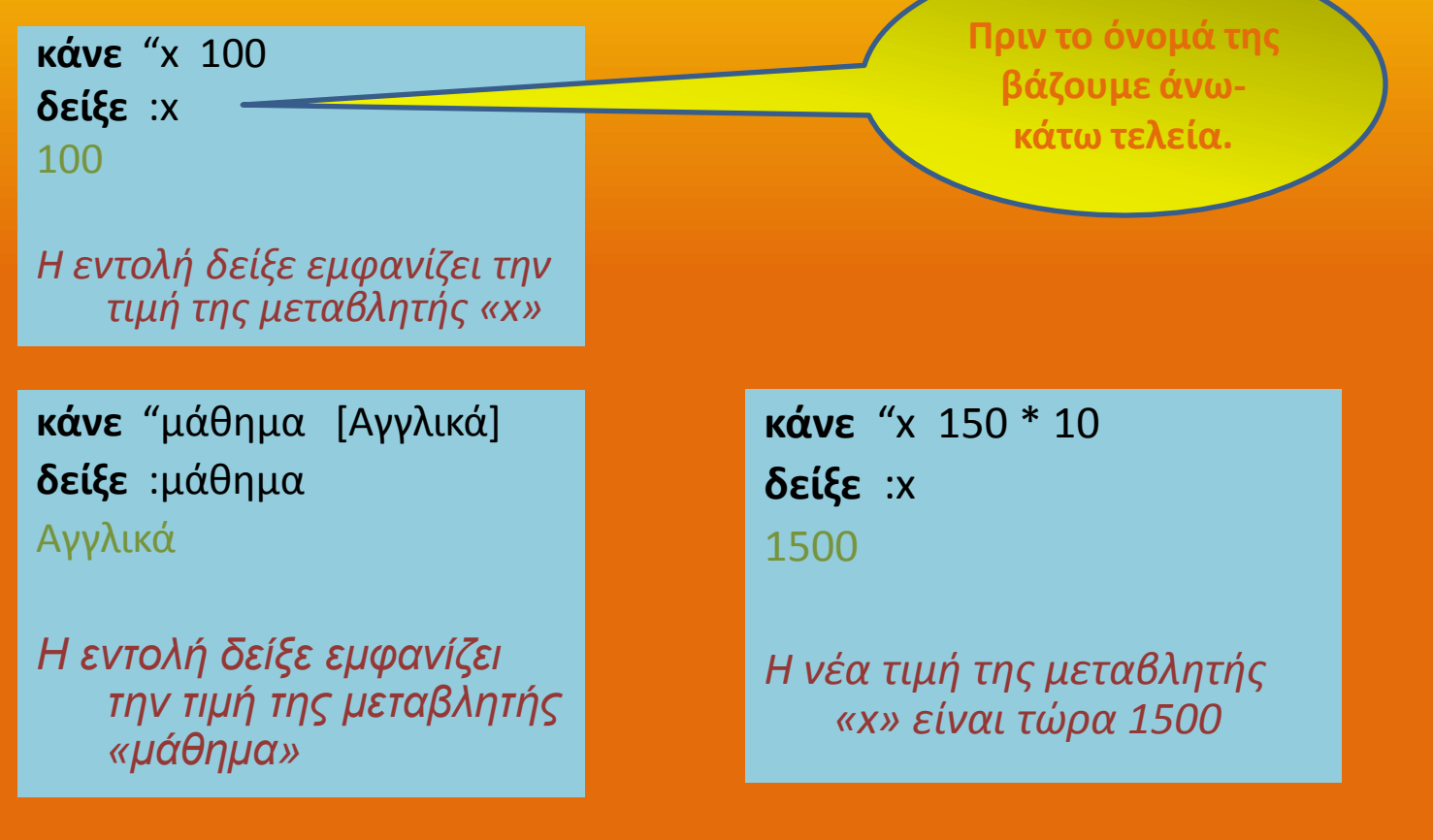

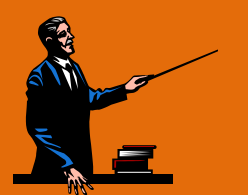

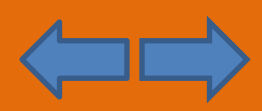

#### **1ο παράδειγμα**

• Θα γράψουμε ένα πρόγραμμα στη Logo όπου θα βάζουμε τις τιμές 100 και 200 σε δύο μεταβλητές και σε μία τρίτη θα υπολογίσουμε το **άθροισμά** τους. Κατόπιν, θα το ο εμφανίσουμε στην οθόνη.

**κάνε** "x 100 **κάνε** "y 200 **κάνε** "sum :x + :y **δείξε** :sum 300

Δοκιμάστε να κάνετε αφαίρεση, **πολλαπλασιασμό και διαίρεση** 

Δοκιμάστε να κάνετε το εξής : **Τισ τιμζσ του x και y να τισ ηθτάει από το χριςτθ** *(με εντολή ερώτηση)*

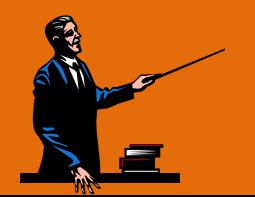

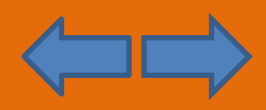

#### **2ο παράδειγμα**

• Θα γράψουμε ένα πρόγραμμα στη Logo όπου θα ζητάει από το χρήστη τη **βάση** και το **ύψος ενός τριγώνου** και θα υπολογίζει το **εμβαδόν τ**ου. Κατόπιν, θα το ο εμφανίσουμε στην οθόνη. Ερώτηση

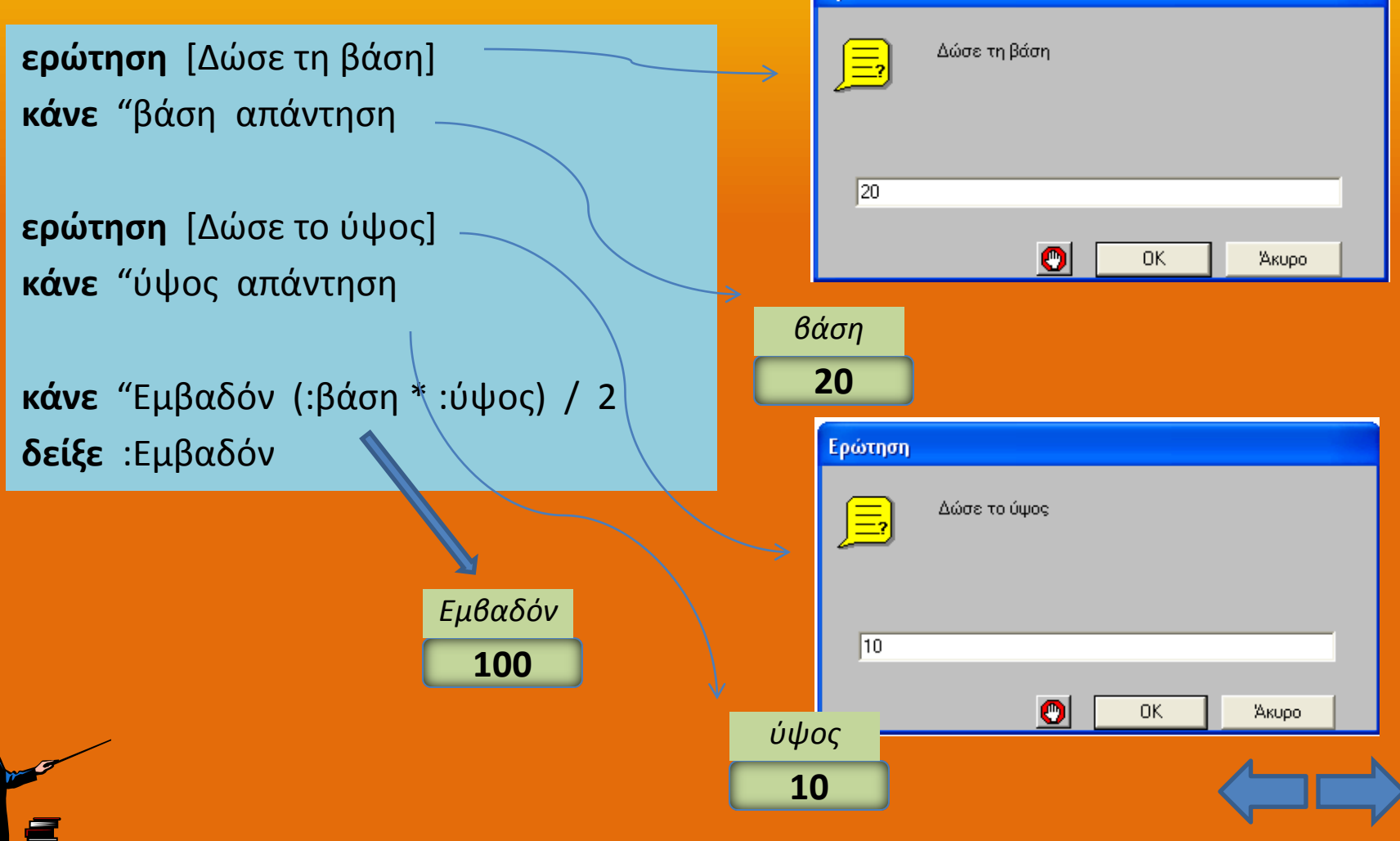

#### *Ζ***υωση τιμών με την εντολή φράση (ή φρ)**

• Η εντολή φράση (ή απλά φρ) ενώνει πολλές τιμές μεταξύ τους (αριθμούς, λέξεις ή λίστες).

**δείξε (φρ**[Το κόστος της εκδρομής είναι] 200 [ευρώ]) Το κόστος της εκδρομής είναι 200 ευρώ

*Ενώνει τη λίστα [Το κόστος της εκδρομής είναι] με τον αριθμό 200 και με τθ λζξθ ευρϊ .*

**δείξε (φρ**[Το κόστος της εκδρομής είναι] 200 / 25 [ευρώ ανά μαθητή]) Το κόστος της εκδρομής είναι 8 ευρώ ανά μαθητή

*Ενώνει τη λίστα [Το κόστος της εκδρομής είναι] με το αποτέλεσμα της πράξης 200 / 25 και με τη λίστα [ευρώ ανά μαθητή].* 

> **κάνε** "x 100 **κάνε** "y 200 **κάνε** "sum :x + :y **δείξε** (φρ[το άθροισμα είναι] :sum) Το άθροισμα είναι 300

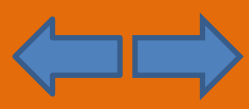

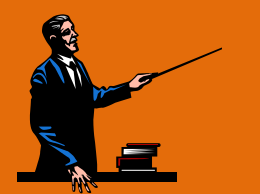

### **Ερωτήσεις κατανόησης**

- Πού δίνουμε τις εντολές στη Logo;
- Τί είδους δεδομένα χειρίζεται ένα πρόγραμμα στη Logo;
- Ποιές είναι οι εντολές εξόδου και πού διαφέρουν;
- Τί είναι μία μεταβλητή; Πώς βάζουμε τιμή σε μία μεταβλητή;
- Τί κάνει η εντολή εκχώρησης *κάνε*;
- Με ποιά εντολή μπορεί ένας χρήστης να εισάγει μία τιμή στο πρόγραμμα;
- Με ποιά εντολή ενώνουμε πολλές τιμές μαζί σε ένα ενιαίο μήνυμα;

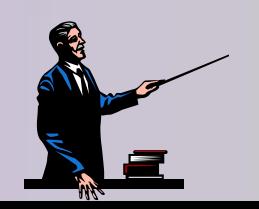

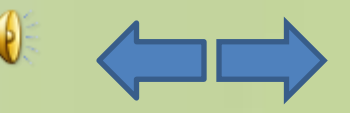

#### **Ασκήσεις**

- Βάλτε το όνομά σας σε μία μεταβλητή. Κατόπιν, εμφανίστε το στην οθόνη.
- Υπολογίστε το **εμβαδόν ενός τετραγώνου**. Την πλευρά του τετραγώνου να τη δίνει ο χρήστης.
- Γεχετε μία τηλεόραση που το μέγεθός της είναι σε ίντσες και θέλετε να μάθετε πόσο είναι σε εκατοστά. **Γράψτε ένα πρόγραμμα που να ζητάει από το χρήστη μία τιμή σε ίντσες και τη μετατρέπει σε εκατοστά** (1 ίντσα = 2,54 εκατοστά)
- Παρομοίως, **γράψτε ένα πρόγραμμα που μετατρέπει ένα ποσό από ευρώ σε δολάρια.** (θεωρήστε ισοτιμία : 1 ευρώ = 1,45 δολάρια)
- **Τροποποιήστε το προηγούμενο πρόγραμμα** ώστε να ζητάει από το χρήστη όχι μόνο το **ποσό σε ευρώ** αλλά και την **τρέχουσα ισοτιμία** (δηλ, ζητεί δύο δεδομένα από το χρήστη) Δεν παρατηρείτε ότι το πρόγραμμα έτσι είναι πιο χρήσιμο;

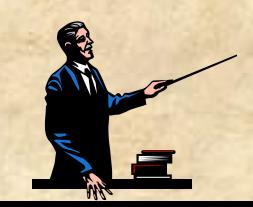

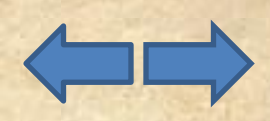

#### **Ασκήσεις**

- Βάλτε **2 αριθμούς** σε μεταβλητές αντίστοιχα. Κατόπιν, υπολογίστε και εμφανίστε το **μζςο όρο** τουσ.
- **Η τιμή ενός laptop** είναι 750 €. Υπολογίστε **πόσο θα κοστίζει τελικά**, αν προσθέσουμε και το **ΦΠΑ,** που είναι 19%.
- Τροποποιήστε το παραπάνω ως εξής : Την **τιμή του laptop να τη ζητάει από το χρήστη** και κατόπιν να υπολογίζει την τελική, με ΦΠΑ, τιμή.
- Γράφτε ένα πρόγραμμα που ζητάει από το χρήστη το **έτος γέννησης** του και του εμφανίζει το μήνυμα **πόσο ετών είναι**. Το μήνυμα να είναι της μορφής π.χ «είσαι 15 ετών».

*(Tip : στο μήνυμα χρησιμοποιείστε την εντολή φρ)* 

• Ο συμμαθητής σας δίπλα θέλει **να υπολογίσει την τιμή της παράστασης γ = 3x<sup>2</sup> + 5x + 1.** Γράψτε ένα πρόγραμμα που **ζητάει την τιμή του x** και του υπολογίζει κι **εμφανίηει το αποτζλεςμα y.**

#### **Ασκήσεις**

• Σε μία εταιρεία πώλησης αυτοκινήτων, με την αγορά ενός αυτοκινήτου γίνεται **έκπτωση 5%.** Γράψτε ένα πρόγραμμα που **ζητάει την τιμή του αυτοκινήτου,** υπολογίζει την έκπτωση κι εμφανίζει το ποσό της έκπτωσης μαζί με την τελική **τιμι**.

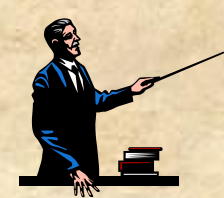

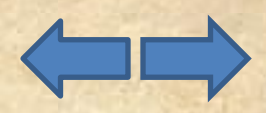